## Web会議サービスについて

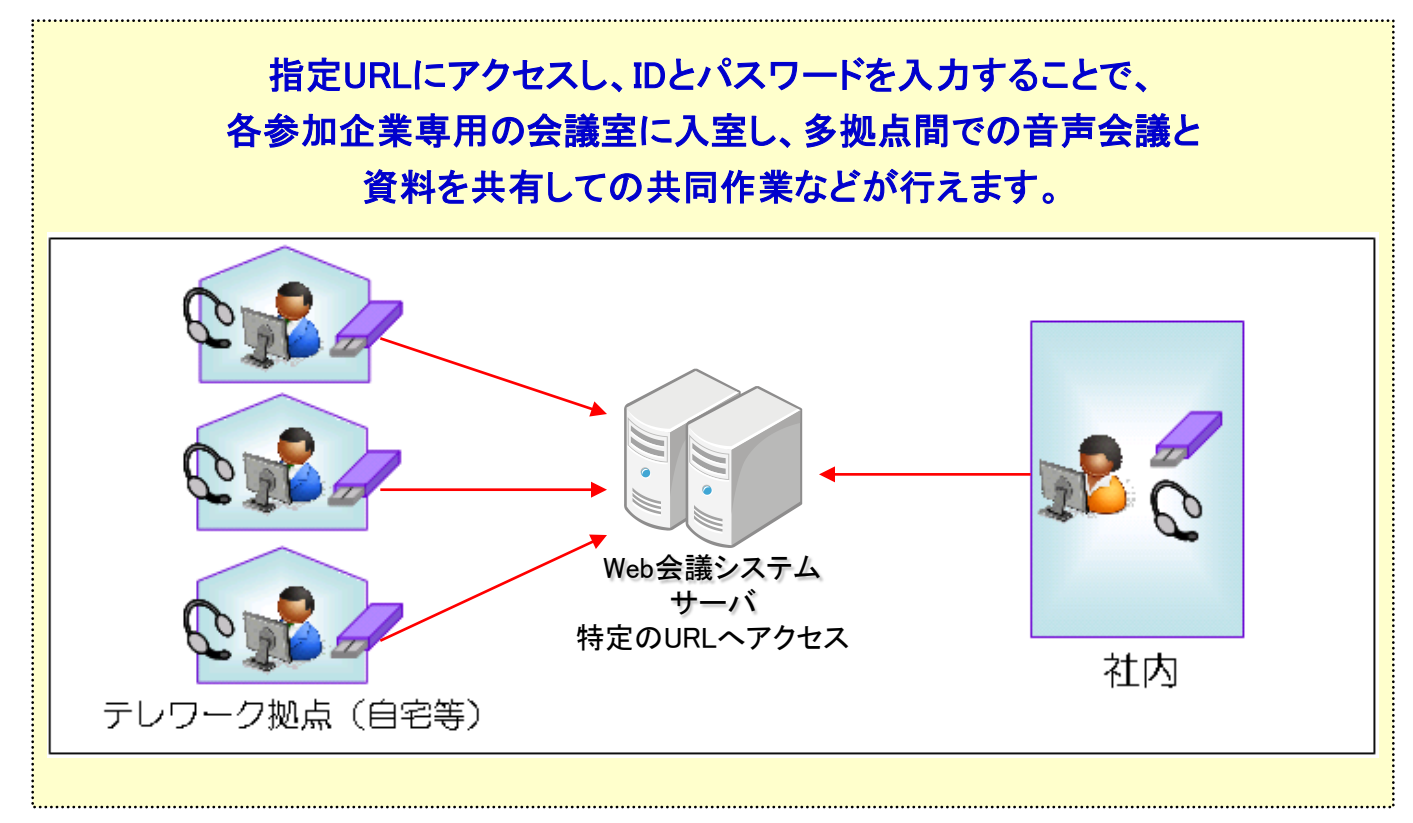

## ■Web会議の画面イメージ

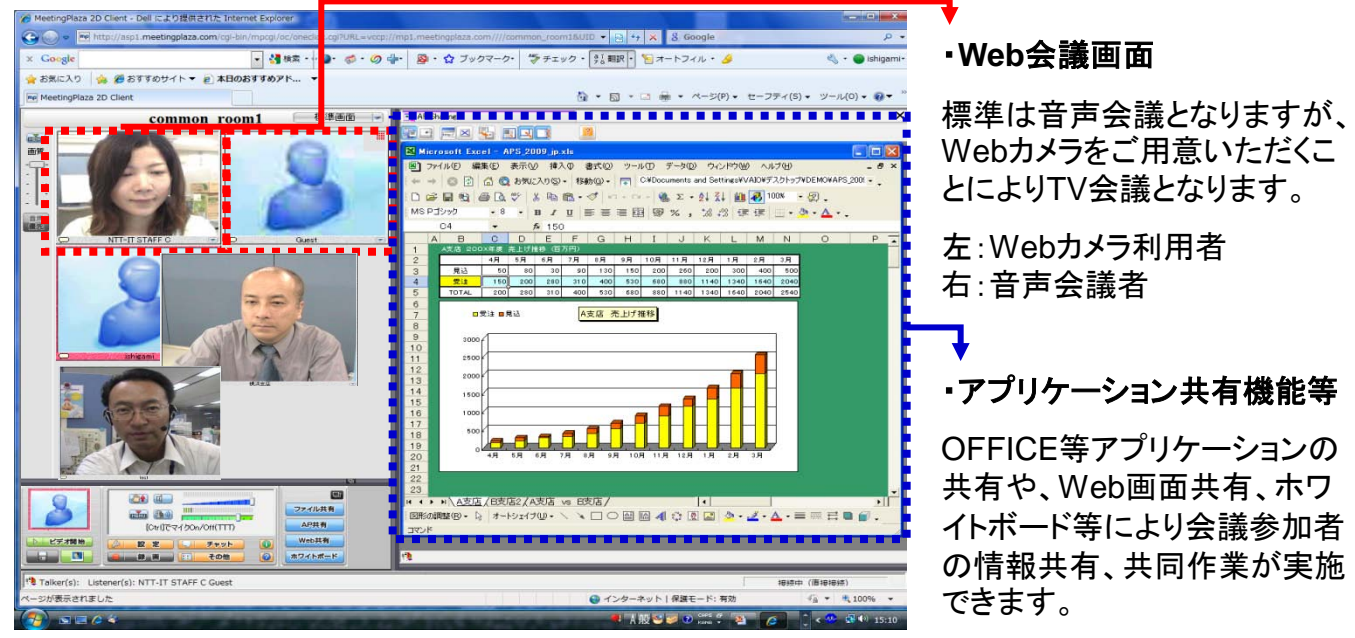

## ※**Web**会議サービスを利用するに当っての注意事項

- ・ Web会議サービス利用時に初期設定していただく必要がございます。
- ・ Web会議利用者は最大5名まで(1会議室5名まで入室可)。
- ・ Webカメラ利用希望の場合は申込者様側でご準備いただきます。
- ・ Windows Vista Home Basic及びPremiumユーザはご利用いただけません。
- ・ テレワーカー3名以上様での受付となります。
	- ※ 数に限りがございますので、ご希望に添えない場合がございます。